# **THORR Kommunikációs API**

### **Paraméterek**

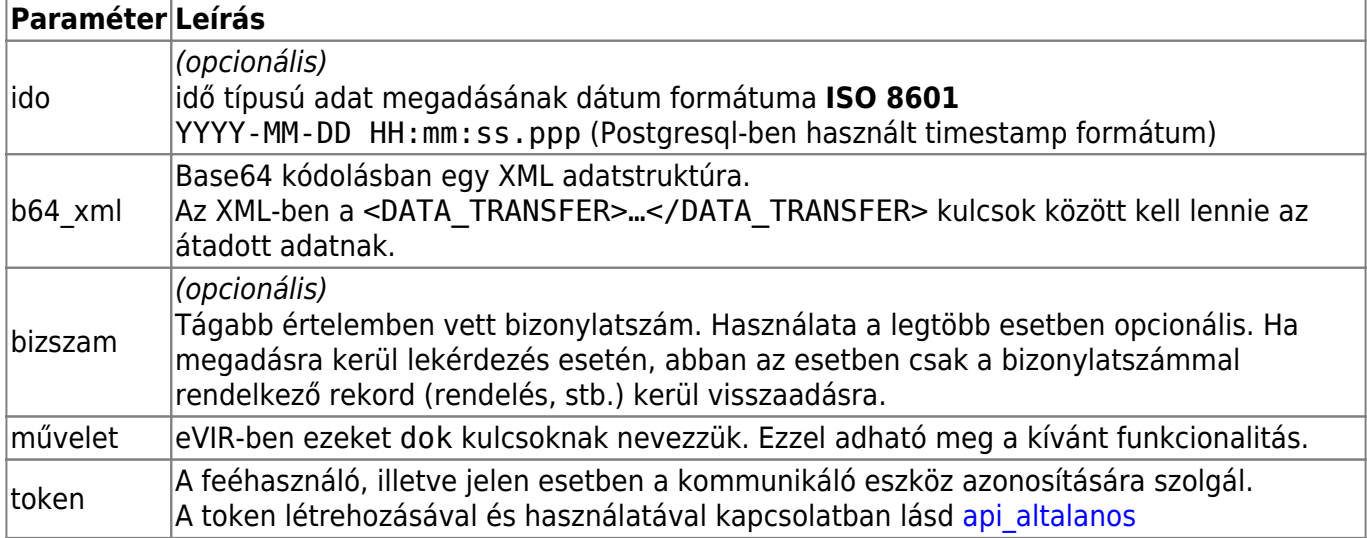

A paramétereket POST és GET metódussal is át lehet adni. Egyszerűbb esetekben célszerű lehet magában sz URL-ben megadni, pl:

```
https://......../cgi-bin/index.cgi?token=A1B2C3D4&dok=thorr_api_get_materia
l_change&ido=2020-03-01%2012:34
```
### **Implementált funkciók**

### **Változott cikkek**

- dok: thorr api get material
- **Paraméter:** ido
- **Leírás:** A paraméterként megadott idő óta változott vagy létrejött cikkek adatai
- **Thorr dokumentum:**
- **Adatok:**

```
MATERIAL CODE => Cikkszám,
MATERIAL NAME => Cikk megnevezése,
MATERIAL TYPE => 'T',
 M_ACTIVE => Termék aktív-e, '1' vagy '0',
```
### **Új cikkek**

- dok: thorr api get material new
- **paraméter:** ido
- **Leírás:** A paraméterként megadott idő óta létrehozott új cikkek adatai. Már nincs használatban.
- **Thorr dokumentum:**
- **Adatok:**

#### ld: 'Változott cikkek'

#### **Változott partnerek**

- dok: thorr api get shipto
- **Paraméter:** ido
- **Leírás:** A paraméterként megadott idő óta változott vagy létrejött partnerek adatai
- **Thorr dokumentum:**
- **Adatok:**

```
SHIPTO CODE => Partner id,
  SHIPTO NAME => Partner név,
Partner cím:
  SHIPTO COUNTRY => Országkód,
  SHIPTO CITY => Város,
  SHIPTO STREET => Közterület,
  SHIPTO POST CODE => Irányítószám,
Jelenleg a CUST adatok megegyeznek a SHIPTO adatokkal:
   CUST CODE => Partner id,
    CUST_NAME => Partner név,
Partner cím:
   CUST COUNTRY => Országkód,
    CUST_CITY => Város,
    CUST_STREET => Közterület,
    CUST_POST_CODE => Irányítószám,
```
### **Új partnerek**

- dok: thorr\_api\_get\_shipto\_new
- **Paraméter:** ido
- **Leírás:** A paraméterként megadott idő óta létrejött új partnerek adatai Nincs használatban
- **Thorr dokumentum:**
- **Adatok:**

lsd. Változott partnerek

#### **Szállítói megrendelések**

- dok: thorr api get inbound
- **Paraméter:** ido
- **Leírás:** A paraméterként megadott időpont után létrejött [Szállítói megrendelések](https://doc.evir.hu/doku.php/evir:rendeles:szallitoi:szallitoi_rendeles) adatai, melyeknek az állapota:"szállítandó". **Fontos**: Egy szállítói megrendelésen egy cikkszám csak egyszer szerepeljen.
- **Thorr dokumentum:**
- **Adatok:**

```
PO HEAD => PO_NUMBER => Berendelésszám,
     SUPPLIER_CODE => Rendelésen szereplő Partner id,
  PO ITEM \Rightarrow MATERIAL_CODE => Cikkszám,
     EXPECTED_QUANTITY => Mennyiség,
    PO ITEM ID => Tétel id: eviren belüli unique azonosító a berendelés
tételéhez,
```
### **Betárolás szállítói megrendelés alapján**

- dok: thorr api po itemupdate
- **Paraméter:** b64\_xml
- **Leírás:** A kapott XML alapján az eVIR készít egy [Raktári bevételezést](https://doc.evir.hu/doku.php/evir:raktar:raktar_bevetelezes), pontosabban egy "Bevételezés szállítólevélről" műveletet hajt végre, ahol a tételek a visszakapott szállítói rendelés tételei lesznek.

Egy betárolás visszaigazolás API hívás csak egyetlen szállítói megrendelésre hivatkozhat. A kapott XML-ben szereplő termékek mennyisége nem haladhatja meg a szállítói rendelésben szeplő mennyiséget. Kevesebb lehet, ekkor az eVIR-ben a rendelés állapota részteljesített lesz. A részteljesített megrendeléshez további betárolásokat lehet indítani egészen addig, ameddig szerepel rajta nem teljesített termék. A részteljesített megrendelést az eVIR felületen lehet lezárni, ha további beszállítások nem várhatóak hozzá.

- **Thorr dokumentum:**
- **Adatok:**

...

#### **Betárolás szállítói rendelés nélkül**

- dok: thorr api inbound itemupdate
- **Paraméter:** b64\_xml
- **Leírás:** A kapott XML alapján az eVIR készít egy [Raktári bevételezést](https://doc.evir.hu/doku.php/evir:raktar:raktar_bevetelezes), pontosabban egy "Bevételezés szállítólevélről" műveletet hajt végre, ahol a tételek az xml-ben felsorolt tételek lesznek.

A beszállítónak szerepelnie kell az evirben, mint partner, a cikkszámoknak szerepelnie kell a cikktörzsben, ezen kívül más megkötés nincs a bevételezendőkre vonatkozóan.

- **Thorr dokumentum:**
- **Adatok:**

<?xml version="1.0" encoding="iso-8859-2"?> <DATA\_TRANSFER>

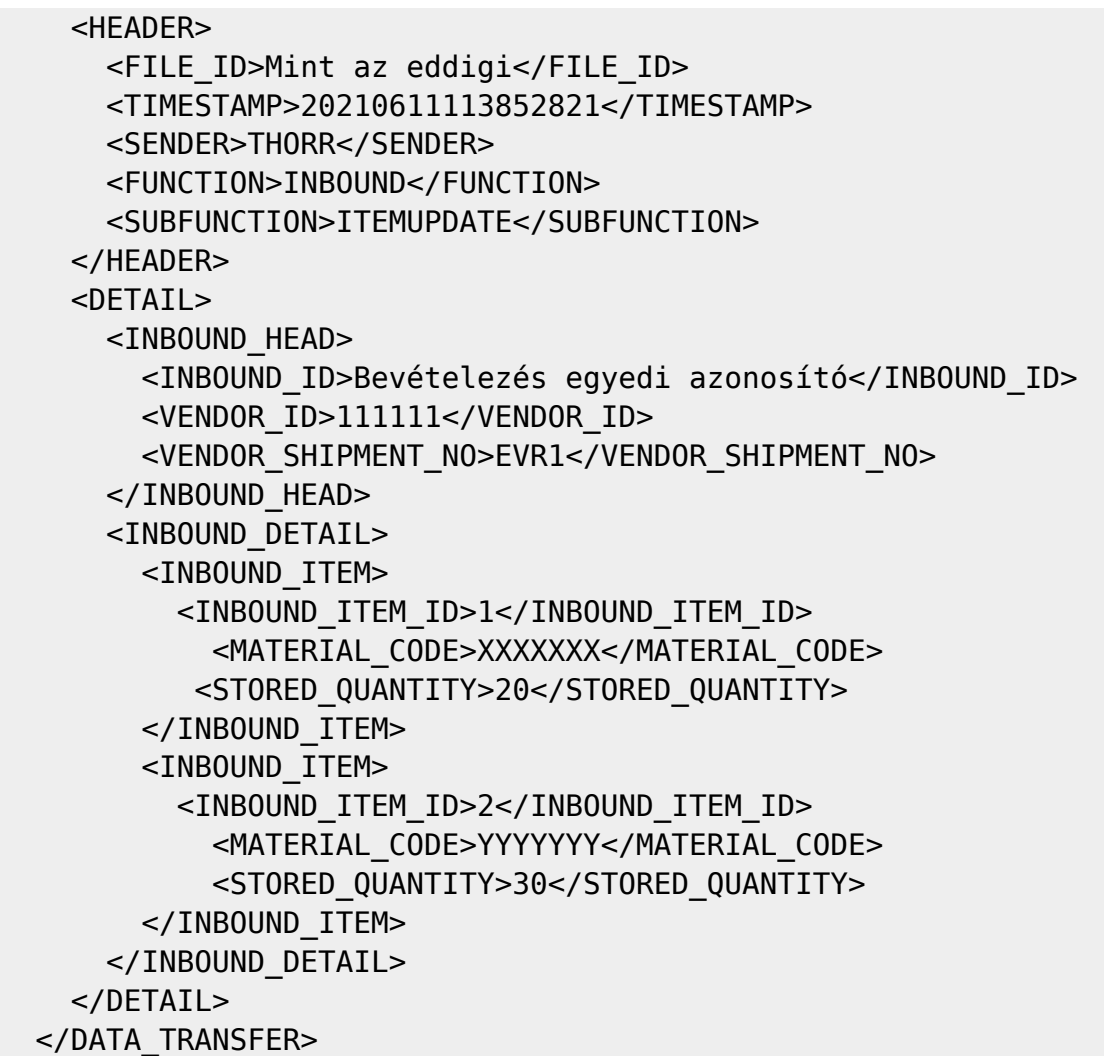

### **Teljesíthető vevői rendelés**

- dok: thorr api get order
- **Paraméterek:** bizszam
- **· Leírás:** A "teljesíthető" állapotban levő [Vevői rendelés](https://doc.evir.hu/doku.php/evir:rendeles:vevoi:vevoi_rendeles) adatainak lekérése.

```
Ha a bizszam paraméter megadásra kerül, akkor kizárólag a paraméterként megadott
bizonylatszámú rendelés adatai kerülnek átadásra.
```
Szűrés nélkül valamennyi olyan megrendelés adatai szerepelnek a válasz XML-ben, amelyeknek az átvétele még nem került visszaigazolásra. A megrendelés tételei közül kizárólag a termékek kerülnek átadásra, minden más (pl. szolgáltatások) kiszűrésre kerülnek belőlük.

- **Thorr dokumentum:**
- **Adatok:**

```
 ORDER_HEAD=>
    ORDER NUMBER => Rendelésszám,
    DELIVERY_DATE => Szállítási határidő,
    SHIPTO_CODE => Rendelésen szereplő Partner Id,
    CUST_CODE => Rendelésen szereplő Partner Id, megegyezik a
SHIPTO_CODE-al,
     CUSTOMER_PICKUP => 'N',
    ORDER_NOTE => Megjegyzés,
```
#### **Letöltött vevői rendelések visszaigazolása**

- dok: thorr api order confirmed
- **Paraméter:** b64\_xml
- **Leírás:** Az eVIR-ből sikeresen letöltött és Thorr által feldolgozott vevői rendelések visszaigazolása. A funkció célja, hogy a thorr\_api\_get\_order API hívással csak olyan megrendelés adatai kerüljenek átadásra, amelyekkel még Thorr még nem rendelkezik.
- **Thorr dokumentum:**
- **Adatok:**

```
<DETAIL>
   <ORDER_HEAD>
     <ORDER_NUMBER> Rendelés száma </ORDER_NUMBER>
   </ORDER_HEAD>
</DETAIL>
<DETAIL>
   ...
</DETAIL>
```
#### **Összekészített rendelés visszaigazolás**

- dok: thorr api order picked
- **Paraméter:** b64\_xml
- **Leírás:** Az eVIR-ből sikeresen letöltött és Thorr által feldolgozott vevői rendelés raktári összekészítettségének visszaigazolása. Az API hívásakor az eVIR-ben szereplő rendelés alapján egy [szállítólevelet](https://doc.evir.hu/doku.php/evir:szallitolevel:szallitolevel) készítünk. A szállítólevél számát a \*bizszam\* mezőben adjuk vissza. A rendelés folyamat állapotát "Szállítónak átadva"-ra állítjuk.
- **Thorr dokumentum:** 4.1, PICKED
- **Adatok:**

```
<DETATI> <ORDER_HEAD>
     <ORDER_NUMBER>Rendelésszám</ORDER_NUMBER>
     <DELIVERY_NOTE_NR>Megjegyzés</DELIVERY_NOTE_NR>
     <RECEIPT_DATE>Teljesítési dátum</RECEIPT_DATE>
   </ORDER_HEAD>
   <ORDER_DETAIL>
     <ORDER_ITEM>
         <PICKED_QUANTITY>Darabszám</PICKED_QUANTITY>
         <ITEM_ID> Tétel id </ITEM_ID>
```
 </ORDER\_ITEM> <ORDER\_ITEM>

 ... </ORDER\_ITEM> </ORDER\_DETAIL> </DETAIL>

#### **Kiszállított rendelés visszaigazolás**

- dok: thorr api order delivered
- **Paraméter:** b64\_xml
- **Leírás:** Az eVIR-ből sikeresen letöltött és Thorr által feldolgozott vevői rendelés kiszállításának visszaigazolása. A rendelés folyamat állapotát "Teljesítve"-re állítjuk. Ha a paraméterként kapott XML-ben az összes mennyiség 0, akkor úgy értelmezzük, hogy a rendelés nem lett kiszállítva, így sztornózzuk a kiállított szállítólevelet, a rajta szereplő tételek visszakerülnek készletre.
- **Thorr dokumentum:** 4.1, DELIVERED
- **Adatok:**

...

#### **Aktuális készlet, leltárív**

- dok: thorr api actual stock
- **Paraméter:** b64\_xml
- **Leírás:** Az XML-ből kapott adatokból készítünk egy [vak leltárt](https://doc.evir.hu/doku.php/evir:raktar:leltar) a főraktárra nézve.
- **Thorr dokumentum:** 8.0, ACTUAL STOCK
- **Adatok:**

```
<DETAIL>
   <STOCK>
       <MATERIAL_CODE> cikkszám </MATERIAL_CODE>
       <QUANTITY> mennyiség </QUANTITY>
       <ST_LOC_CODE> evir raktárkód </ST_LOC_CODE>
   </STOCK>
</DETAIL>
<DETAIL>
...
</DETAIL>
```
### **Általános információk**

- Azoknál az API hívásoknál, amelyeknél lehetőség van paraméterként ido-t megadni, csak a megadott időpontnál újabb adatok kerülnek visszaadásra. Idő megadása nélkül a szűrés nélküli, azaz az összes adat kérdezhető le egyszerre.
- Sikeres lekérdezés esetén XML fájl kerül visszaadásra
- Az XML file névében, valamint a HEADER TIMESTAMP mezőben visszaadásra kerül a

lekérdezéskori eVIR oldali timestamp, ami a következő lekérdezések ido paramétereként folytatólagos lekérdezéshez használható. Ilyen módon nem kritikus a küldő és fogadó rendszer órájának szinkronban tartása.

A visszaadott adatok szerkezete és tartalma a jövőben változhat az specifikáció és az üzleti igényeknek megfelelően.

### **Limitációk, problémák, defektek**

A SHIPTO és CUST adatok a partner elsődleges címadataiból jönnek, függetlenül attól, hogy esetleg van a partnernek külön szállítási, számlázási, vagy bármilyen más címe

## **Fejlesztési segédlet, jogosultság**

Az API használathoz a felhasználónak a Rendszer→API→Thorr→API Form menüponthoz kell jogosultságot adni, ami jelenleg a **th01** és **th02** jogokat takarja.

Fejlesztési segédletként ezen a menüponton elérhető egy form, ahol megadható az idő és a megfelelő gomb megnyomásával lekérdezhetők az adatok. Ez a használat a fejlesztést segítendően létezik. A paraméterezése kicsit eltér az itt dokumentálttól, de a visszaadott eredmény megegyezik.

A dokumentáció alapján használható eVIR verzió: 18179

[A fejlesztéshez használt Thorr specifikáció:](https://doc.evir.hu/lib/exe/fetch.php/spec:thorr_xpertrade_interface.pdf)

thorr xpertrade interface.pdf

From: <https://doc.evir.hu/> - **eVIR tudásbázis**

Permanent link: **[https://doc.evir.hu/doku.php/spec:thorr\\_api\\_felulet?rev=1637077459](https://doc.evir.hu/doku.php/spec:thorr_api_felulet?rev=1637077459)**

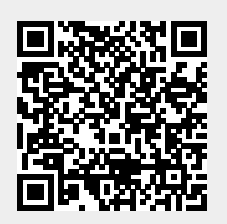

Last update: **2021/11/16 16:44**